# HPE Data Collection Daemon (DCD) Release Notes

**Version: 1.1-1** 

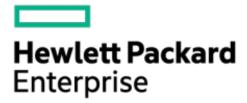

# **Legal Notices**

Copyright (C) 2017-2018 Hewlett-Packard Enterprise Development LP

The information contained herein is subject to change without notice. The only warranties for Hewlett Packard Enterprise products and services are set forth in the express warranty statements accompanying such products and services. Nothing herein should be construed as constituting an additional warranty. Hewlett Packard Enterprise shall not be liable for technical or editorial errors or omissions contained herein.

Links to third-party websites take you outside the Hewlett Packard Enterprise website. Hewlett Packard Enterprise has no control over and is not responsible for information outside the Hewlett Packard Enterprise Website.

Confidential computer software. Valid license from Hewlett Packard Enterprise required for possession, use, or copying. Consistent with FAR 12.211 and 12.212, Commercial Computer Software, Computer Software Documentation, and Technical Data for Commercial Items are licensed to the U.S. Government under vendor's standard commercial license.

#### **About this document**

This document provides details of the currently supported features, enhancement, installation, patches, bugs fixed across releases (if any), known problems, issues, their workarounds, policy details, and documentation details for Data Collection Daemon (DCD).

# **Revision History**

The following table lists all the details about this document and its release history.

| Date                          | Document version       |
|-------------------------------|------------------------|
| October 2017                  | Initial Release        |
| 8 <sup>th</sup> December 2017 | Updated for DCD 1.0-1. |
| 12 <sup>th</sup> March 2018   | Updated for DCD 1.1-1. |

Table 1: Revision History

# **Acknowledgments**

Linux® is the registered trademark of Linus Torvalds in the U.S. and other countries.

### **Open source tools**

jsoncpp version 1.8.3: https://github.com/open-source-parsers/jsoncpp

#### HPE Data Collection Daemon Release Notes

# **Table of Contents**

| Legal Notices                   | 2 |
|---------------------------------|---|
| About this document             | 3 |
| Revision History                | 3 |
| Acknowledgments                 | 3 |
| Open source tools               | 3 |
| Introduction                    | 5 |
| Features Supported              | 5 |
| Enhancements and Defect Fixes   | 5 |
| Prerequisites                   | 5 |
| Supported Hardware and Software | 6 |
| Installation / Upgrade          | 6 |
| Known Problems and Workarounds  | 6 |
| Troubleshooting                 | 7 |
| Support Information             | 7 |

#### Introduction

This document discusses the most recent product information on Data Collection Daemon (DCD) which is supported on HPE Superdome Flex server running Linux operating systems.

Data Collection Daemon (DCD) is an agentless service for HPE Mission Critical Superdome Flex Servers. DCD proactively monitors the health of hardware components that are visible to running operating system instance and reports any errors to management firmware running on Rack Management Controller (RMC) of Superdome Flex. The management service running on RMC processes the data and serves it out of band to client applications.

### **Features Supported**

This version of DCD includes the following major features:

- DCD collects inventory data for below listed components:
  - Linux Host Operating System
  - Superdome Flex Base IO Configurations (Intel C600/X79 SATA RAID Controller)
  - SAS/SATA Controller MegaRAID 9361-4i Controller
  - Physical Drives Superdome Base Chassis Drives (Internal Only)
  - RAID volumes (Logical drives) hosted by MegaRAID 9361-4i Controller
  - Fibre Channel Devices
  - Ethernet Devices
- DCD proactively monitors the health of Host OS, Base IO Card and Drives, SAS/SATA Controllers,
   Fibre Channel Devices, RAID Volumes and Ethernet Devices.
- Logging is supported in DCD to log messages at different logging levels.

For more details on supported cards and drives, please refer to HPE Superdome Flex Documentation. For more details on supported inventory and events, please refer to README which is part of DCD documents in the /opt/hpe/dcd/ folder on product installation.

#### **Enhancements and Defect Fixes**

The following changes were introduced in DCD version 1.1-1:

- Added support to inventory and monitor: (a) logical drives hosted by MegaRAID 9361-4i SAS/SATA Controller and (b) Ethernet devices.
- o Added support to log OS run-time critical shutdown event.
- Integrated with newer version of storelib (7.3).
- o Corrected computation of IPMI payload-size (arg size) parameter.
- o DCD inventory JSON: Renamed key "StorageController" to "StorageControllers".

The following change was introduced in DCD version 1.0-1:

Modified DCD install script to allow installation of DCD rpm on HPE x86 server models.

# **Prerequisites**

HFS ISO image or repo for installing.

#### **Supported Hardware and Software**

DCD runs on all hardware models of HPE Superdome Flex Systems.

Supported Firmware:

- o DCD requires HPE Superdome Flex firmware version 2.3.132 or later.
- To enable all features introduced in this version of DCD, it is required to upgrade to HPE Superdome Flex firmware version 2.4.x.

Supported Operating Systems: DCD is supported on HPE Superdome Flex native system with the following Operating Systems:

- o Red Hat RHEL 7.3-z, RHEL 7.4
- SUSE SLES 12 SP2, SLES 12 SP3
- Oracle Linux Oracle Linux 7 Update 4 UEK 4U5, Oracle Linux 7 Update 4 UEK 4U5 RHEL kernel

Dependent Software: DCD requires the following dependency to be installed on the system. This dependency gets automatically installed during DCD installation from HFS:

Storelib version 7.3 (storelib-07.0309.0100.0000.x86\_64.rpm)

# **Installation / Upgrade**

DCD is packaged and installed as part of HPE Foundation Software (HFS). When you download and install HFS, DCD and its dependencies (storelib) get installed and the DCD service is automatically started for monitoring your server.

NOTE: You should make sure that you are using the same version of DCD and HFS on your system. For example: DCD 1.0 should be used with HFS 1.0, DCD 1.1 should be used with HFS 1.1.

When you update an existing installation of HFS 1.0 to HFS 1.1, DCD and its dependencies (storelib) do not automatically get updated to their latest version due to vendor string change in the DCD RPM package. Follow the instructions in HFS 1.1 Release Notes to manually update DCD and storelib to their latest version.

To verify if DCD is installed and started, please follow below commands on Linux Distributions:

- o You can use rpm -qi hpe-dcd to verify if DCD is installed.
- o The command rpm -qi hpe-dcd | grep -i version displays the version number of DCD installed on the system.
- o DCD Service details and status can be checked using the following commands:

```
# systemctl status dcd.service
dcd.service must be in "Active" running state.
# ps -ef | grep dcdExecutive
```

#### **Known Problems and Workarounds**

1) DCD does not provide the Serial Number of the Intel C600/X79 SATA RAID Controller (Base IO) in its system inventory data. This is a known behavior.

#### HPE Data Collection Daemon Release Notes

2) When HFS is downgraded from version 1.1 to 1.0, DCD does not automatically get downgraded. In order to downgrade DCD, please uninstall DCD version 1.1-1 and install DCD 1.0-1 using the following commands:

```
# zypper remove hpe-dcd
# zypper install hpe-dcd
```

3) Upon state change of NIC, inventory does not reflect the updated state and health.

#### **Troubleshooting**

- o If DCD does not get installed when HFS is installed, please refer to HFS Installation Guide and make sure the HFS Repo/ISO contains DCD rpms. For example: find /path/to/mounted/iso/-name "\*.rpm" | grep -i -e dcd -e storelib
- o If DCD service does not start after successful installation, please refer to DCD logs located at /opt/hpe/dcd/log/ for any indication of failures.
- o If you have a MegaRAID Controller, please ensure StoreLib library rpm is installed. You can verify using: rpm -qi storelib

For further details about troubleshooting DCD please refer to README.

# **Support Information**

You can report defects related to Data Collection Daemon (DCD) by contacting your local Hewlett Packard Enterprise representative.